# **Intégration de macOS dans un annuaire Active Directory**

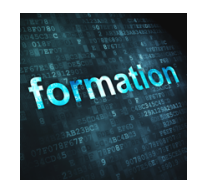

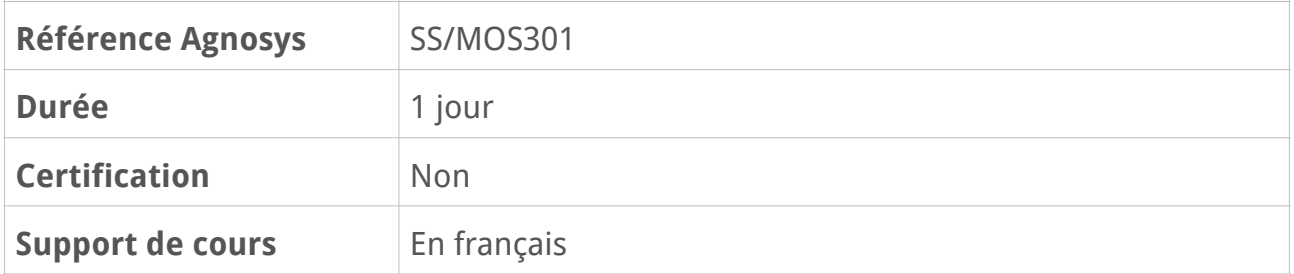

## **Description**

Cette formation d'une journée se concentre sur le système d'annuaire local de macOS et sur l'intégration de macOS dans un annuaire Microsoft Active Directory. Vous apprendrez notamment à utiliser les comptes réseau et l'authentification Kerberos. Vous alternerez des leçons théoriques et des exercices pratiques qui vous apporteront une expérience sur des cas concrets.

# **Objectifs**

À l'issue de la formation, les participants seront à même d'intégrer des Mac dans un service d'annuaire Microsoft Active Directory en utilisant une liaison traditionnelle avec le connecteur intégré à macOS ou bien une liaison moderne avec l'extension SSO intégrée au système ou l'outil tierce partie NoMAD, les deux étant configurés à distance via un profil de configuration. Vous apprendrez à implémenter les comptes réseau et mobiles couplés à une authentification Kerberos pour accéder d'une façon sécurisée et transparente aux services de votre entreprise.

# **Qui peut s'inscrire ?**

Cette formation s'adresse aux administrateurs système et aux professionnels IT souhaitant obtenir les connaissances spécifiques à l'intégration de macOS dans un service d'annuaire Microsoft Active Directory.

# **Pré-requis**

Avant de s'inscrire, les stagiaires doivent remplir les pré-requis suivants :

- participation à la formation Support macOS : prise en main et assistance aux utilisateurs ou Administration et support de macOS

- compréhension d'un réseau IP basique (adresse IP, masque de sous-réseau, ports et protocoles)

- expérience d'utilisation de l'interface en ligne de commande sous macOS.

## **Participants et matériels mis à disposition**

Cette formation est limitée à six participants maximum.

Pour réaliser les travaux pratiques de la formation, vous contrôlerez à distance, depuis votre ordinateur, un Mac situé chez Agnosys et équipé de macOS. Le serveur Microsoft Active Directory sera partagé entre les participants.

# **Sujets traités**

## **L'annuaire local de macOS**

- Comprendre la structure de l'annuaire local
- La gestion des utilisateurs et des groupes locaux de macOS
- Dépannages d'identification et d'authentification
- Les outils de gestion de l'annuaire local
- Gestion avancée des utilisateurs et groupes locaux
- Dépannage du service d'annuaire local

### **Partie pratique :**

– Création de comptes utilisateurs et groupes via les outils graphiques ou en ligne de commande

– Utilisation de la ligne de commande « dscl »

## **L'accès à un annuaire Active Directory avec une liaison traditionnelle**

- Configuration de macOS pour la connexion à un annuaire Microsoft Active Directory
- Les chemins de recherche (Search Path)
- Résolution des problèmes
- Gestion de l'authentification
- Intégration dans la structure d'annuaire existante (Mail, Messages, Contacts)
- Liaison d'un Mac à un annuaire Active Directory via la ligne de commande
- Le compte mobile
- Dépannage des problèmes d'authentification et de liaison au serveur Active Directory

### **Partie pratique :**

- Connexion de macOS à un serveur Active Directory
- Création d'un compte mobile
- Gestion de l'expérience utilisateur

## **Inscrire un appareil dans une solution MDM**

- Outils de déploiement et programme
- Le MDM Mosyle
- Avantages et fonctionnalités du MDM
- Les profils de configuration
- Le service APNs d'Apple
- Appareil perdu, verrouiller et effacer à distance

### **Partie pratique :**

- Inscription d'un appareil dans le MDM Mosyle
- appliquer un profil sur l'appareil

## **L'authentification Kerberos**

- Description de Kerberos
- Ticket Viewer
- La ligne de commande pour gérer Kerberos
- Dépannage des problèmes d'authentification Kerberos

### **Partie pratique :**

- Obtention de tickets Kerberos via Ticket Viewer ou via la ligne de commande
- Gestion des tickets via la ligne de commande

## **L'intégration Active Directory avec une liaison moderne**

- Les avantages à opter pour une liaison moderne
- L'intérêt d'utiliser un compte local plutôt qu'un compte mobile en situation de mobilité
- L'intérêt de cette méthode lorsque le mot de passe du compte Active Directory est oublié
- L'intérêt de cette méthode lorsque FileVault doit être déployé
- L'intérêt de cette méthode pour tirer le meilleur parti d'un programme de déploiement Apple (Apple Business Manager ou Apple School Manager)
- Présentation de l'extension SSO intégrée au système
- Présentation de l'outil tierce partie NoMAD

### **Partie pratique :**

– Configuration locale et utilisation de NoMAD

## **Introduction à la gestion des Mac intégrés à l'Active Directory**

- Gestion d'un Mac intégré à l'Active Directory et inscrit dans une solution MDM
- Présentation du Gestionnaire de profils de macOS Server
- Application d'un profil de configuration au niveau ordinateur et au niveau utilisateur

– Liaison traditionnelle d'un Mac à l'AD via un profil de configuration

– Liaison moderne d'un Mac à l'AD via l'extension SSO configurée par un profil de configuration

– Liaison moderne d'un Mac à l'AD via l'outil tierce partie NoMAD configuré par un profil de configuration

### **Partie pratique :**

- Configuration à distance de l'extension SSO et de l'outil tierce partie NoMAD
- Création et déploiement de profils de configuration (en fonction des attentes des participants)

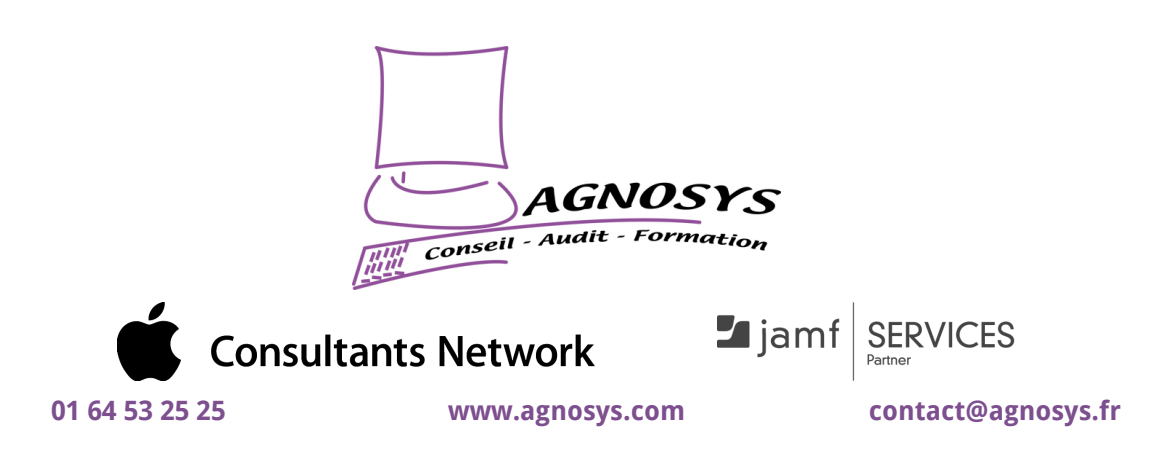

**© 2023 Agnosys. Tous droits réservés. R.C.S. EVRY B 422 568 121. Enregistré sous le numéro 11910439891. Cet enregistrement ne vaut pas agrément de l'État.**